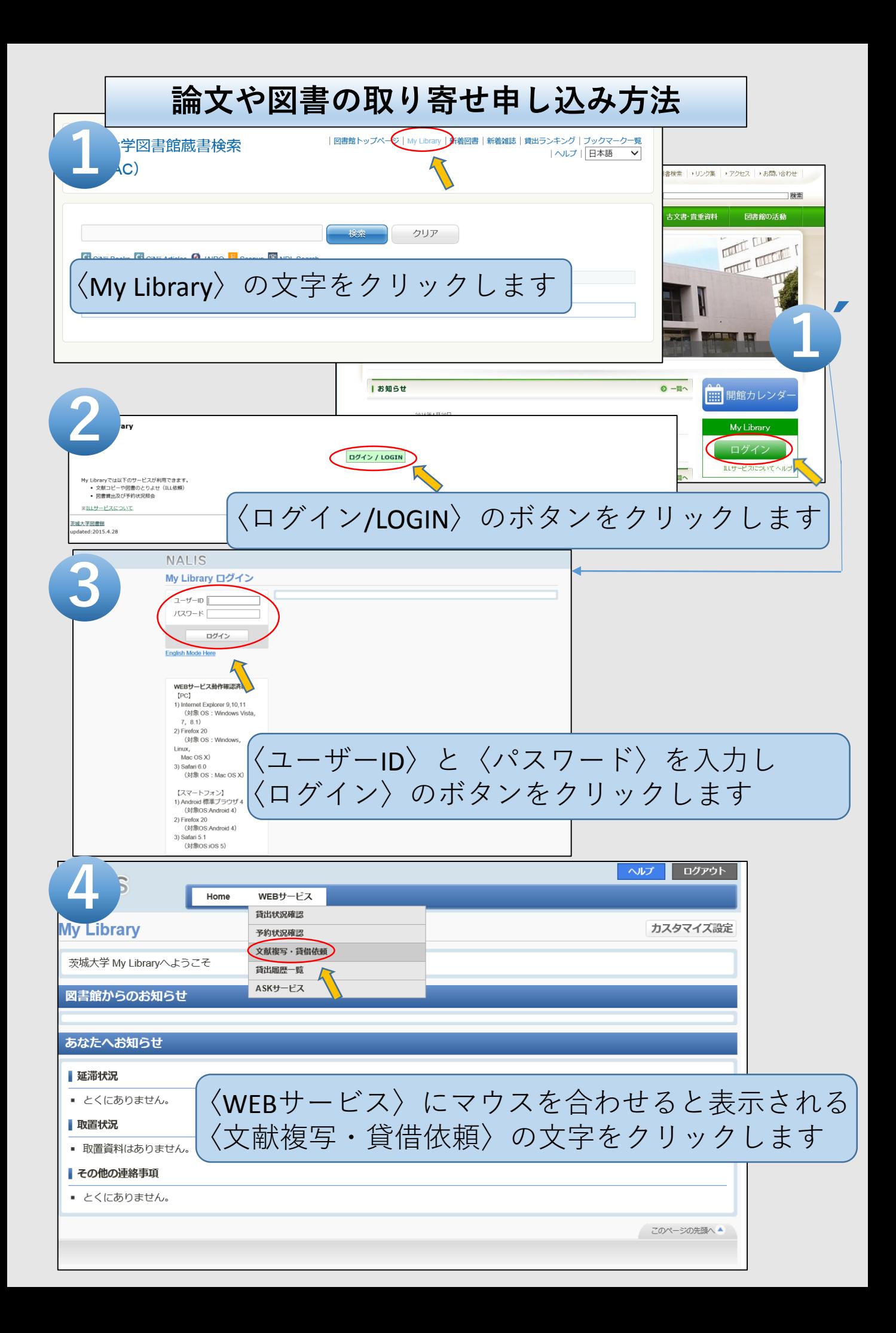

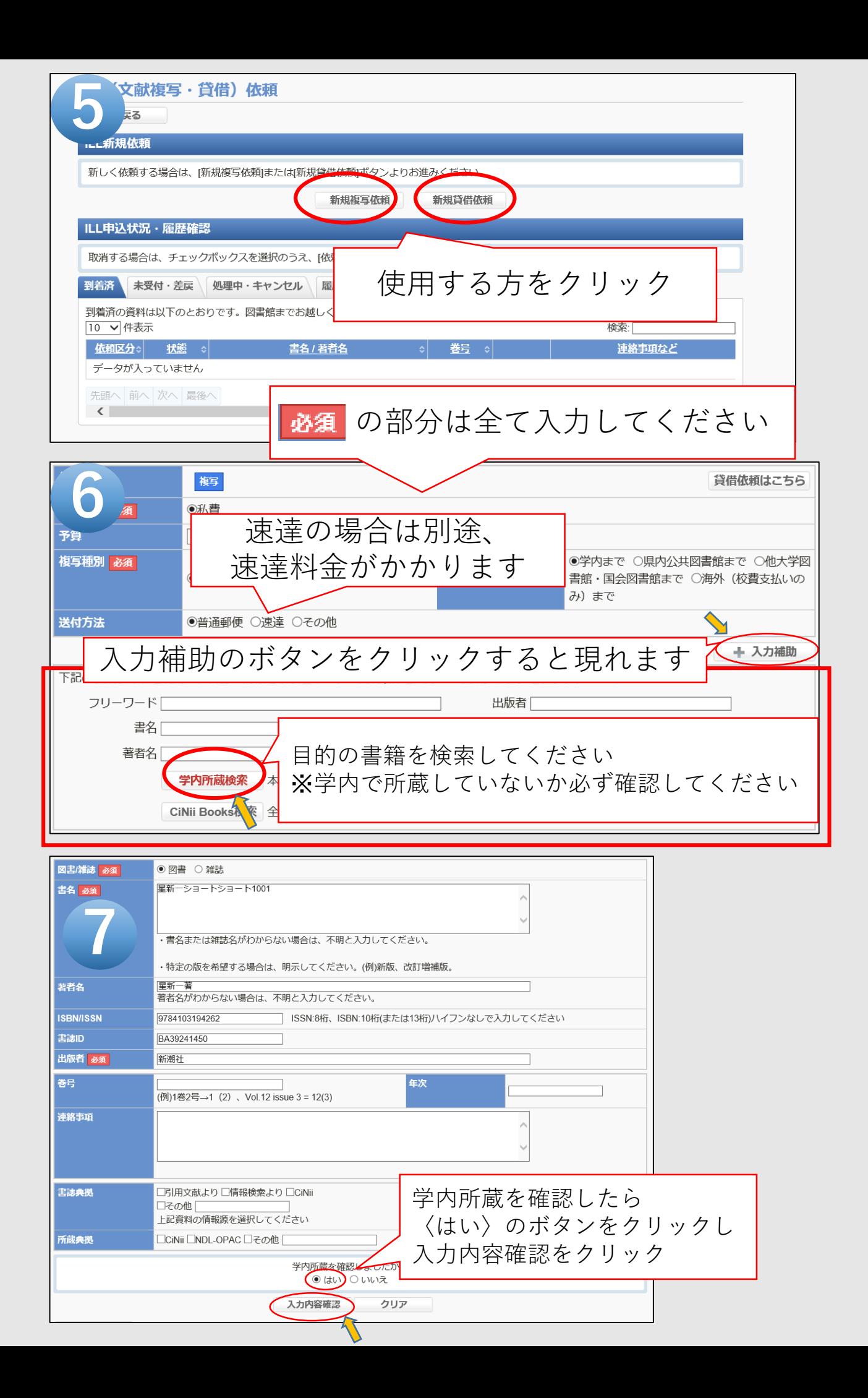

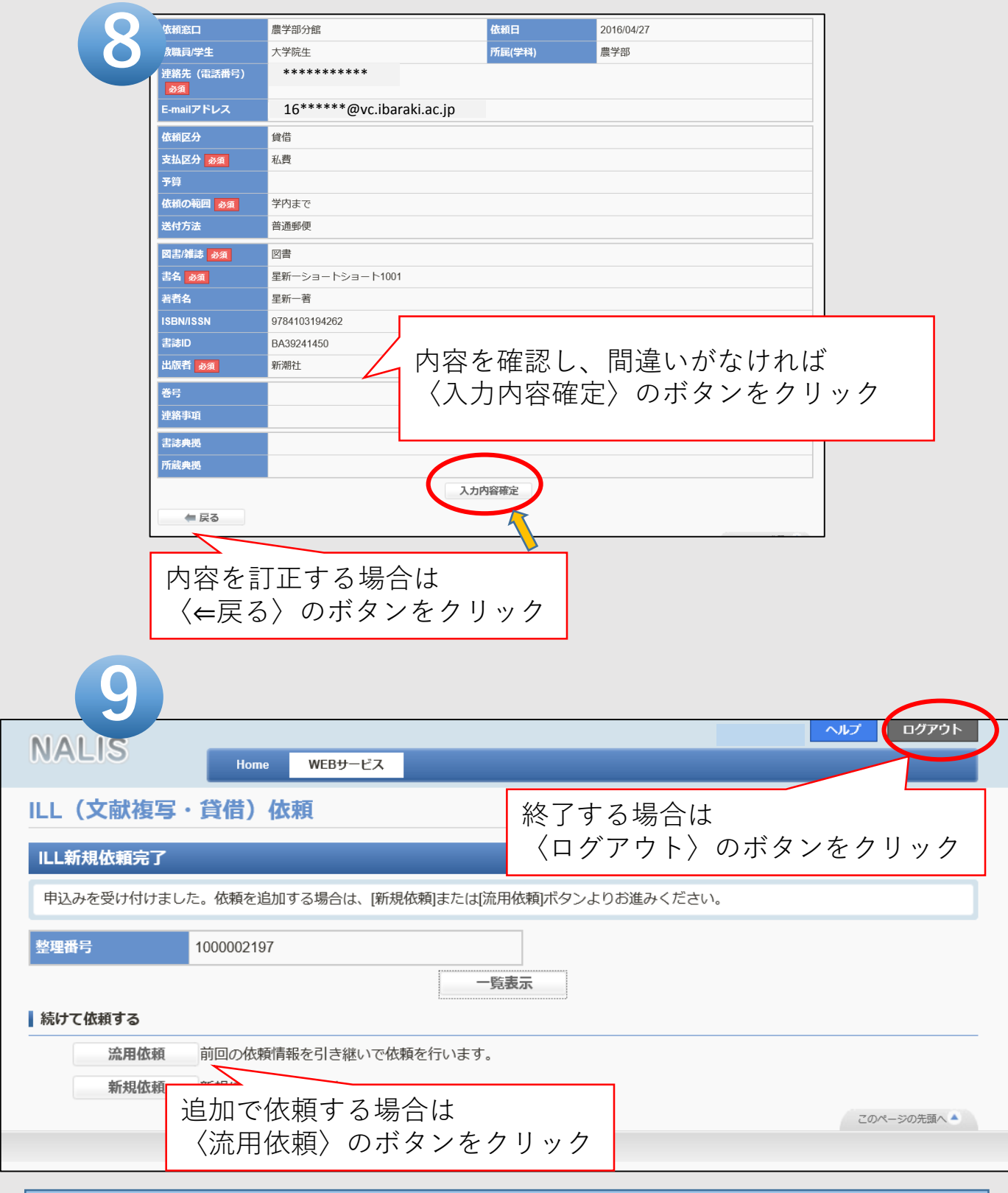

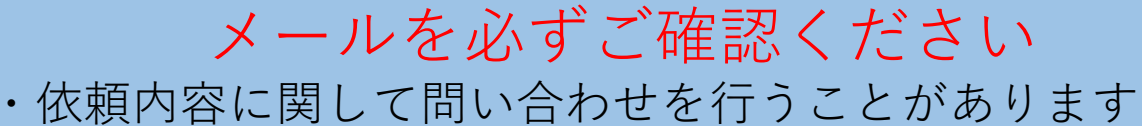

- ・取り寄せた資料が到着したらメールでご連絡しています
- ・図書貸借の場合、延滞時の督促をメールで行っています

何かご不明な点がございましたら、カウンターへお問い合わせください。

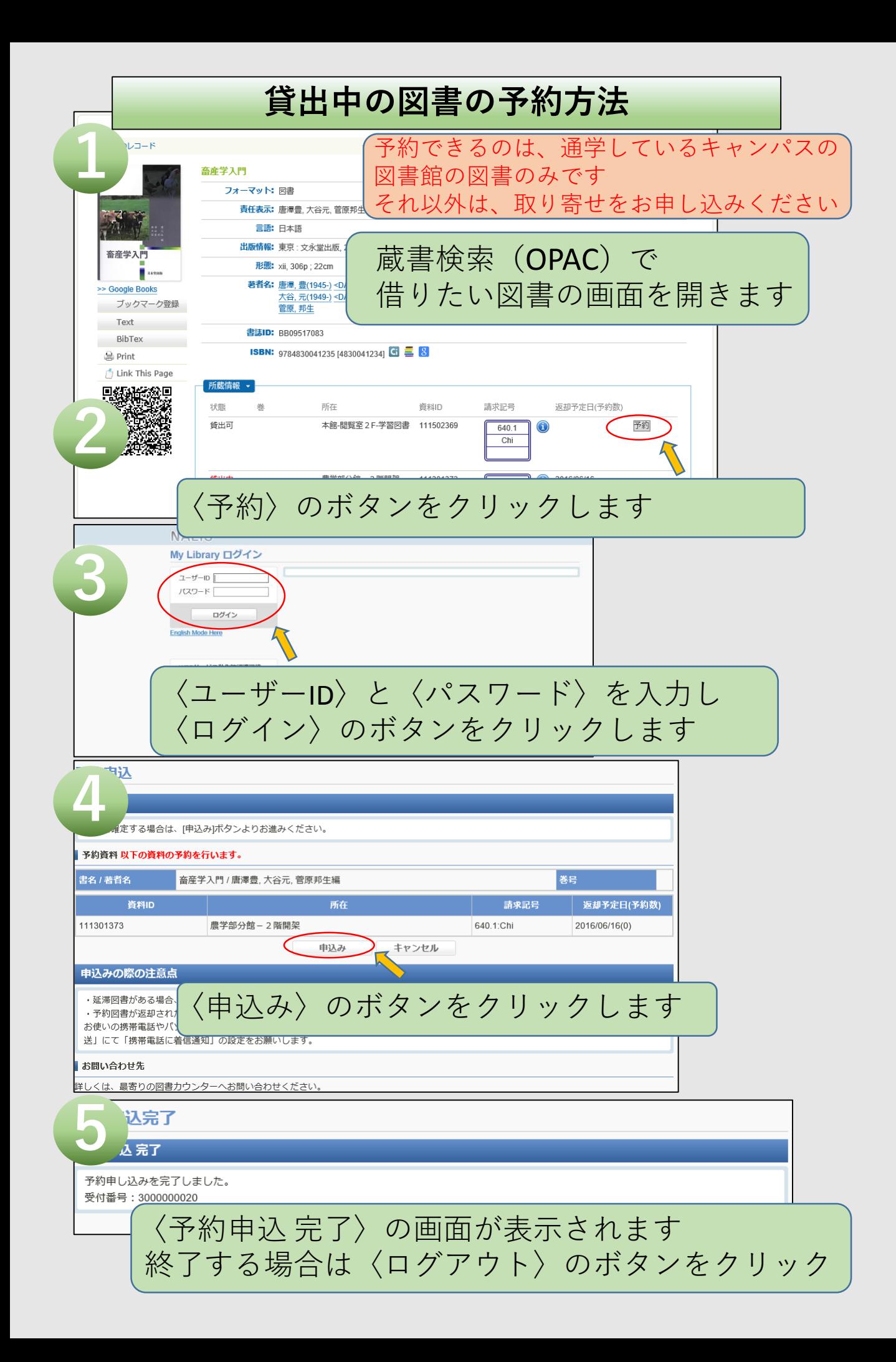